## **Ministerstwo Rozwoju Departament Gospodarki Elektronicznej**

## **Wniosek**

o odebranie uprawnień pracownikowi urzędu w CEIDG

## **Dane urzędu:**

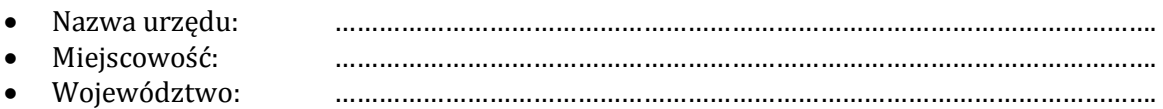

Proszę o odebranie uprawnień do obsługi ST CEIDG uprzednio zgłoszonemu pracownikowi urzędu:

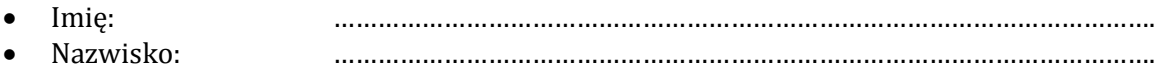

……………………………………………………. (podpis i pieczęć kierującego urzędem)

Wniosek należy wysłać faksem na numer: **22 693 40 98** lub jego skan na adres: **sekretariatDGE@mr.gov.pl**